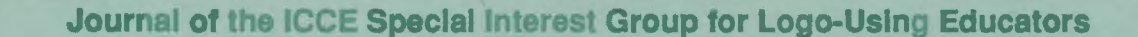

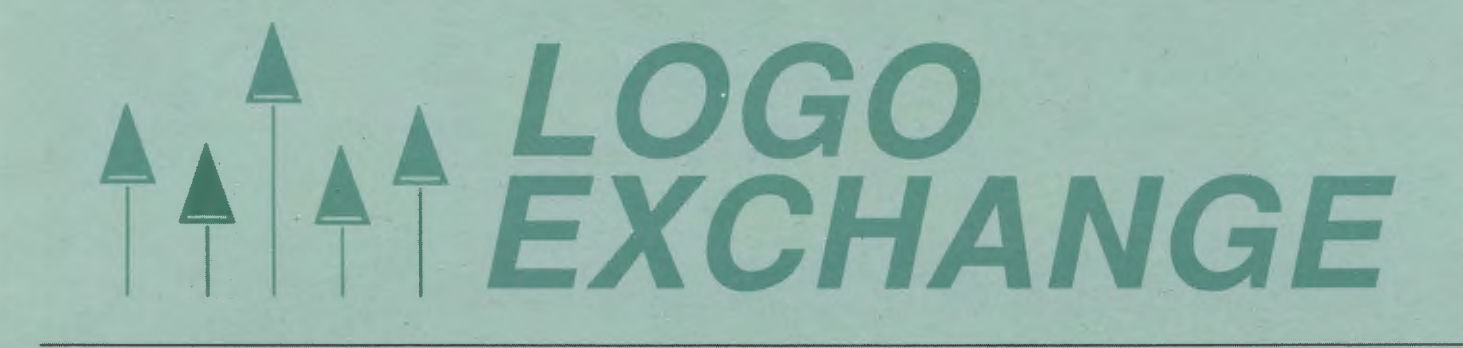

NOVEMBER 1988 VOLUME 7 NUMBER 3

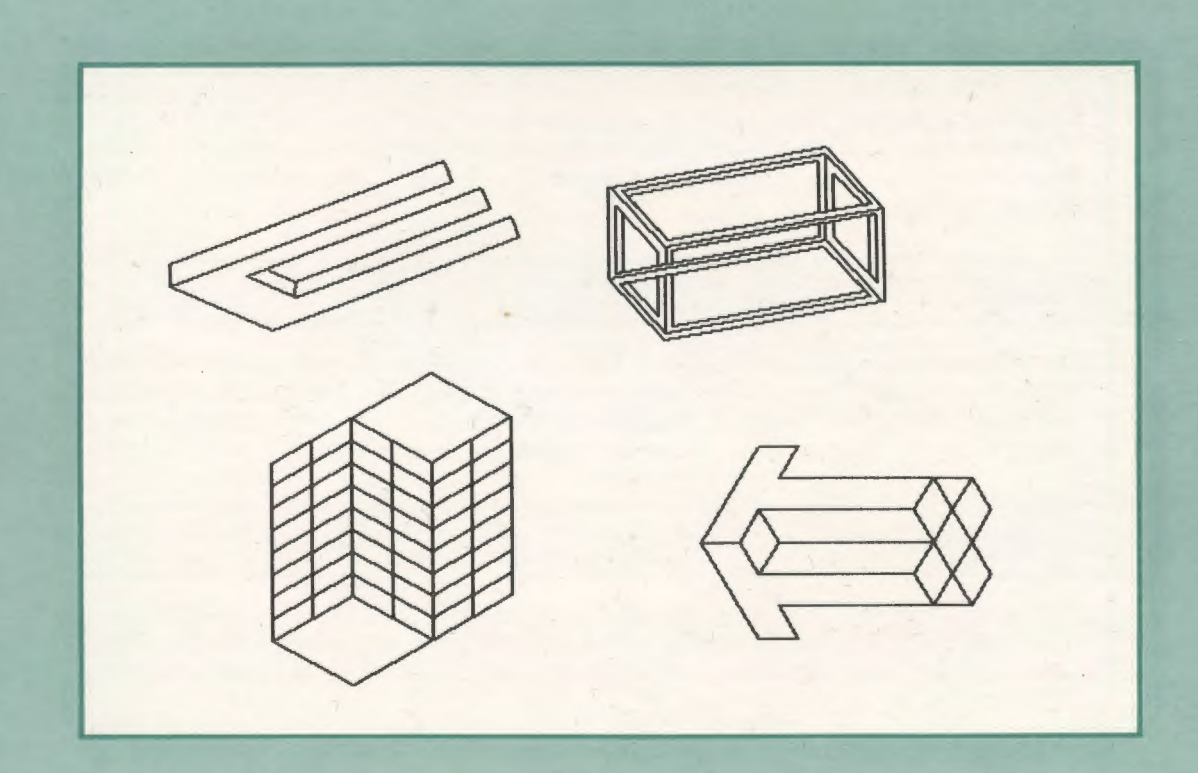

**International Council for Computers in Education** 

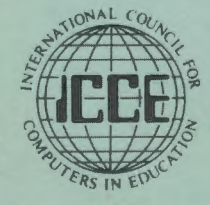

Publications